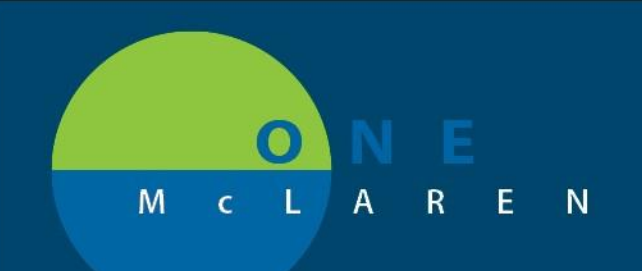

## **CERNER FLASH**

#### Ambulatory: Auto Text Copy Utility **February 17, 2021**

#### **Auto Text Copy Utility Feature**

**Enhancement effective 2/17/20:** A new functionality called **Auto Text Copy Utility** will be available for all Ambulatory staff. This feature will allow users to quickly review and copy other users' personal Auto Text with a few simple clicks. This will save users significant amount of time creating Auto Text Templates and allow for enhanced documentation in Cerner for workflow improvements.

**Intended Audience:** All Ambulatory Staff (Providers and Care Managers have this functionality already).

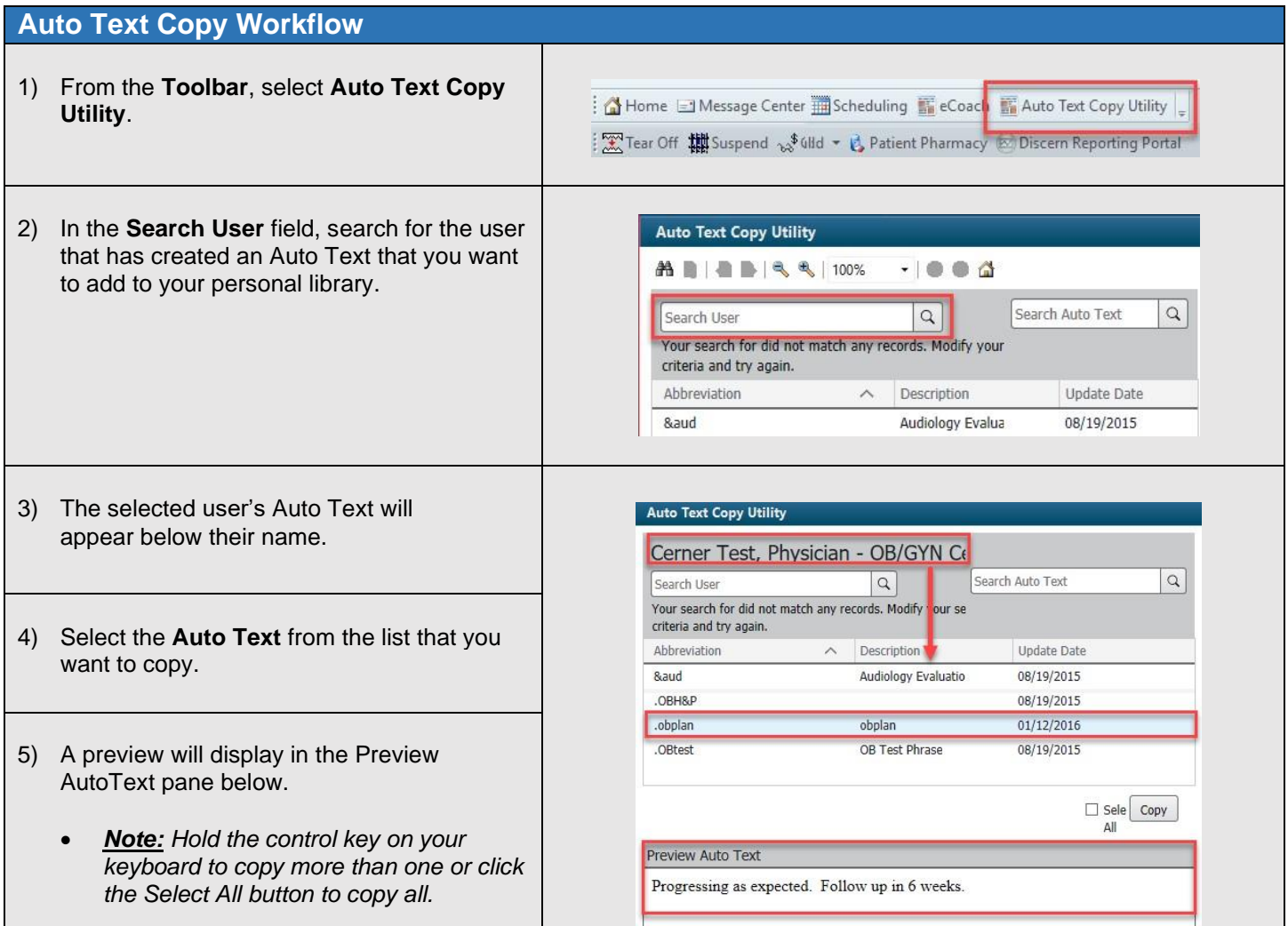

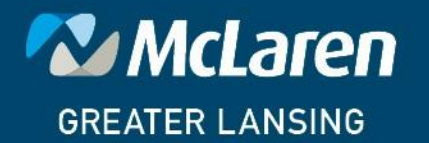

### **DOING WHAT'S BEST.**

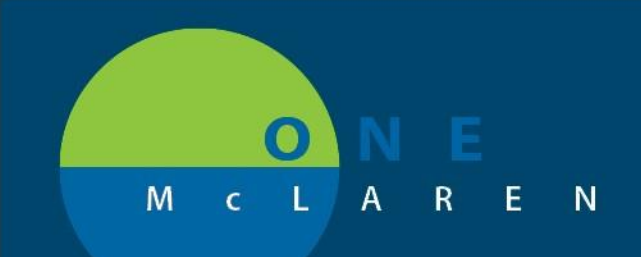

# **CERNER**<br>FLASH

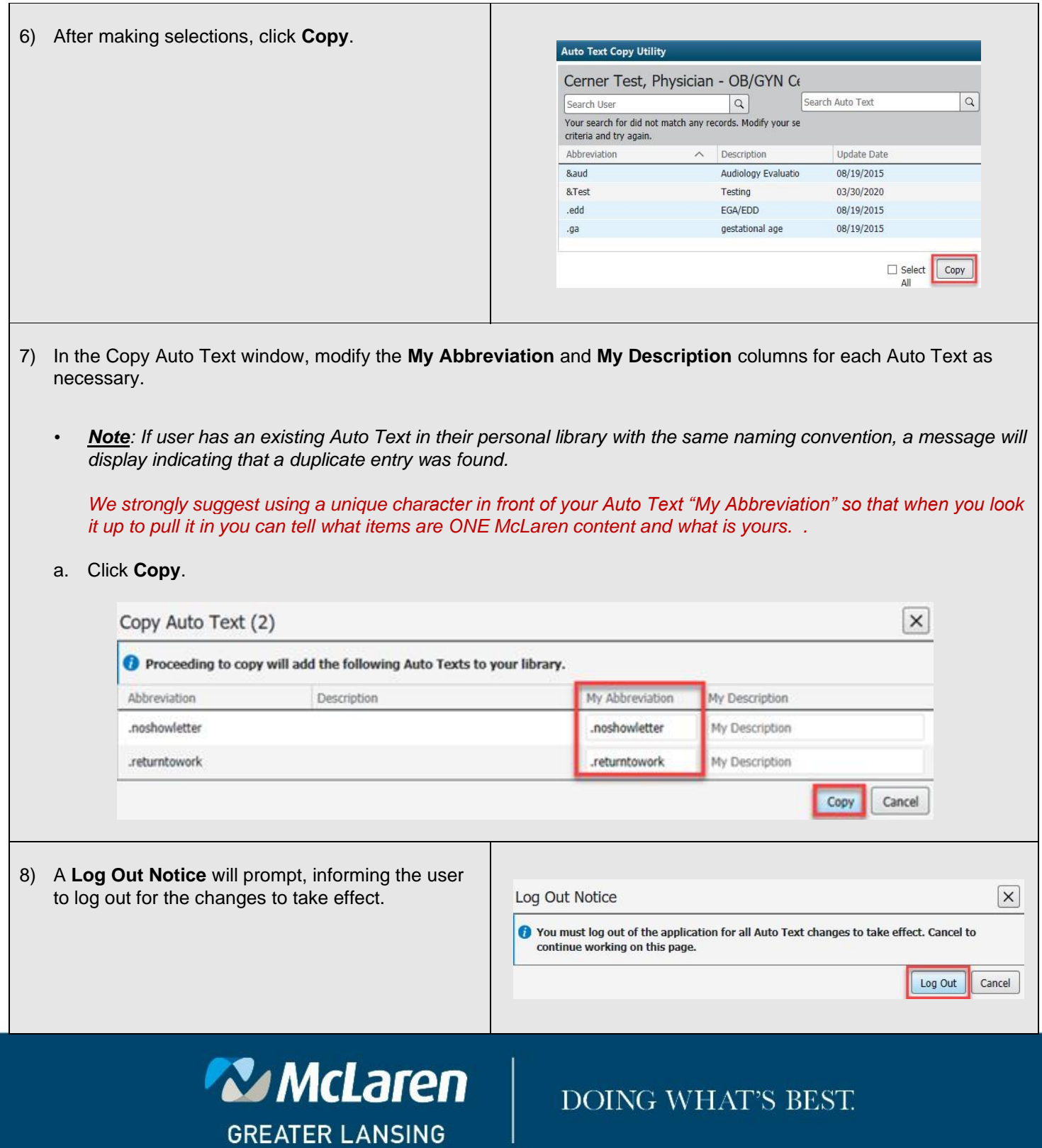

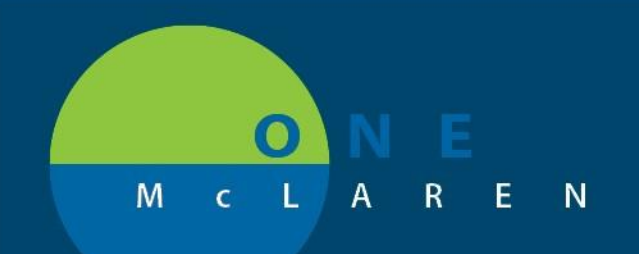

## **CERNER FLASH**

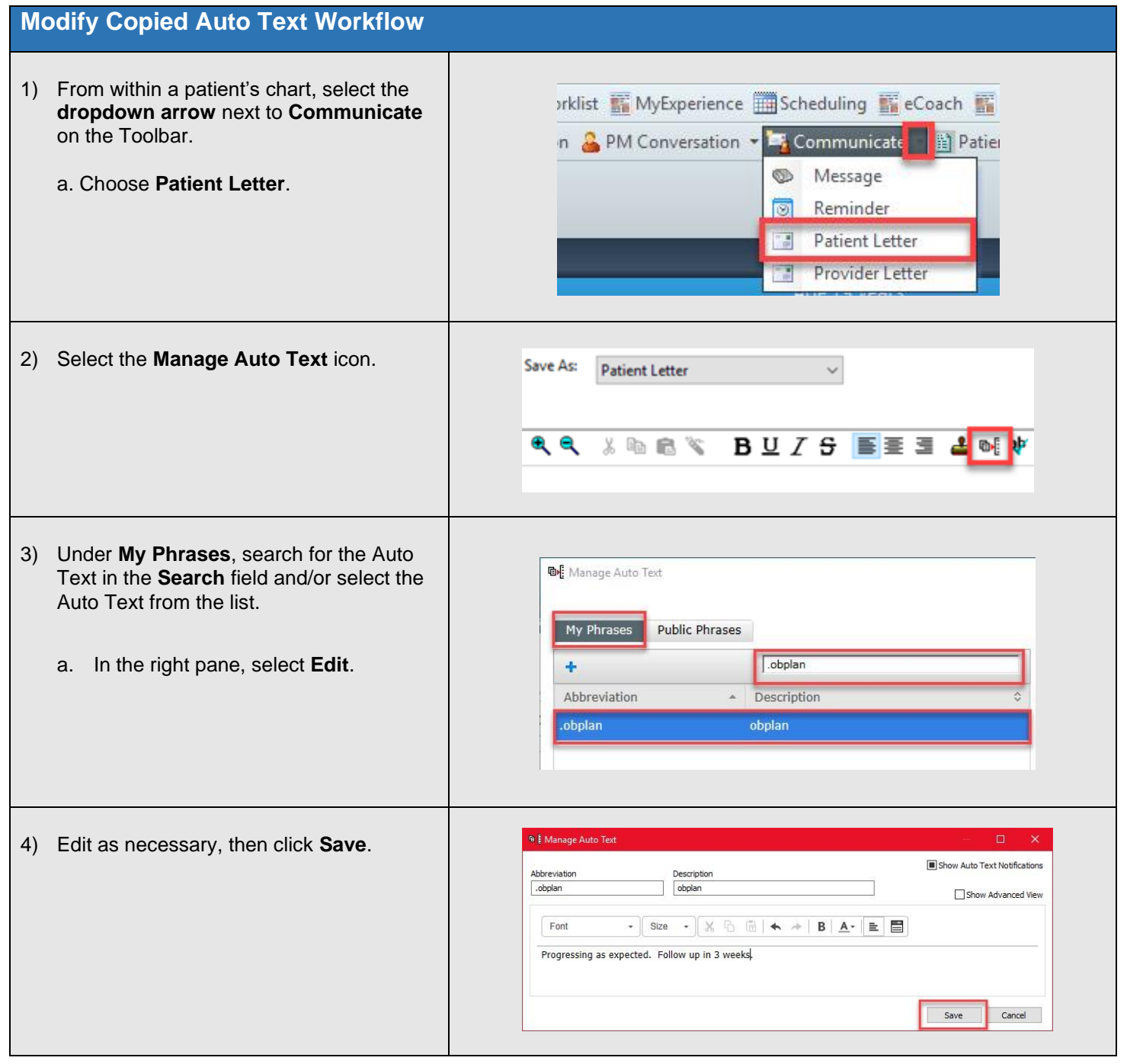

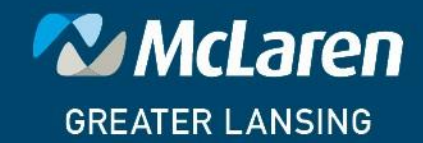

DOING WHAT'S BEST.